# Fiche méthode n<sup>o</sup> 4 **Optimisation :***curve fitting* **avec python**

## **Principe**

On dispose de deux listes de données X = [x1, x2, …, xn] et Y = [y1, y2, …, yn], représentant *n* valeurs des variables *x* et *y*.

On se donne une fonction  $f$  de la variable  $x$ , dépendant de paramètres  $p_1, p_2, \ldots, p_k$ .

L'optimisation consiste à chercher le jeu de valeurs des paramètres  $p_i$  telle que la fonction  $y = f(x, p_1, \ldots, p_k)$ s'approche « au mieux » des *n* points donnés.

## **Utilisation de curve\_fit de la bibliothèque scipy**

La bibliothèque scipy met à notre disposition un outil permettant cette optimisation.

**from** scipy.optimize **import** curve\_fit

La syntaxe d'utilisation est

curve\_fit(f, X, Y, p0 =  $[p1, ..., pk]$ )

#### où

**f** est la fonction utilisée pour l'optimisation

**X** est la liste des données  $X = [x1, x2, ..., xn]$ 

**Y** est la liste des données  $Y = [y1, y2, ..., yn]$ 

**[p**<sup>1</sup> **, …, p***<sup>k</sup>* ] est la liste des estimations initiales des paramètres *p*1, . . . *p<sup>k</sup>* .

➤ on peut ne pas fournir d'estimation initiale des paramètres avec l'option p0 = None.

La fonction curve\_fit retourne deux listes :

- la liste des paramètres  $p_k$  qui optimise la fonction par rapport à l'ensemble des données;
- un tableau qui donne la covariance de la liste des paramètres.

➤ Nous n'utiliserons que la première liste, que l'on appelle usuellement popt, la seconde étant appelée pcov.

La syntaxe d'appel est donc typiquement

popt, pcov = curve\_fit(f, X, Y, p0 =  $[p1, ..., pk]$ )

### **Exemple**

On dispose d'un enregistrement des oscillations amorties d'un ressort :

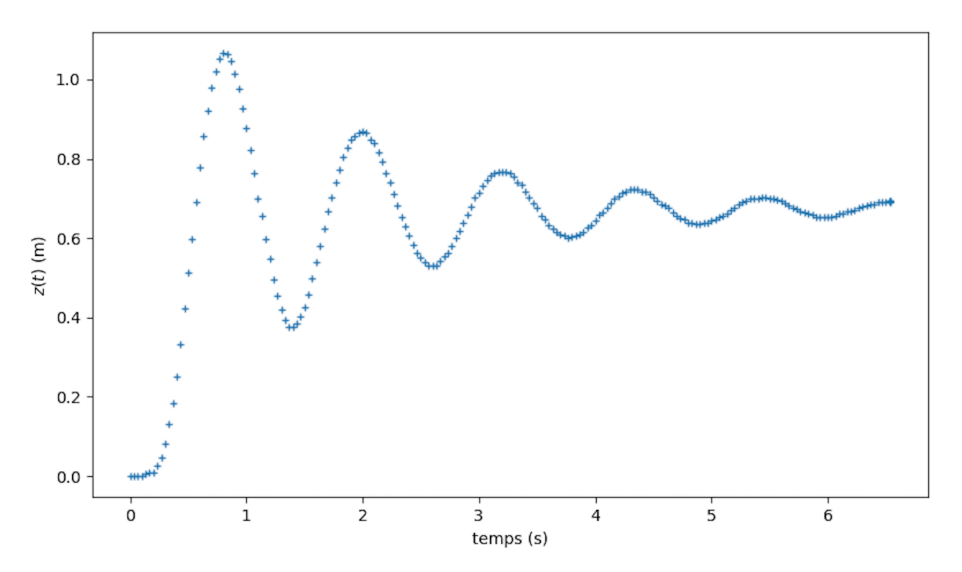

Les données sont enregistrées dans le fichier pointage.csv.

Les instants de pointage sont dans la première colonne, et les altitudes dans la troisième colonne (la seconde donne la position horizontale, qui ne nous intéresse pas ici).

```
1 import matplotlib.pyplot as plt
2 import numpy as np
3 import scipy.optimize
 4
5 fichier = open("pointage.csv","r")
6 donnees_brutes = fichier.readlines()
7 fichier.close()
8
9 donnees = []10 for i in range(len(donnees_brutes)):
11 donnees_brutes[i] = donnees_brutes[i][:-1]
12 donnees.append(donnees_brutes[i].split(";"))
13
14 |T,Z = [],
15 for i in range(2,len(donnees_brutes)):
16 T.append(float(donnees[i][0].replace(",",".")))
17 | Z.append(float(donnees[i][2].replace(",",".")))
18
19 def modele(t,A,B,w,phi,tau):
20 return A+B*np.cos(w*t+phi)*np.exp(-t/tau)
21
22 p, pcov = sp.optimize.curve_fit(modele,T,Z,p0 = None)
23
24 |Z_fit = []
25 for t in T:
26 \vert Z_fit.append(modele(t,p[0],p[1],p[2],p[3],p[4]))
27
28 |plt.close()
29 plt.plot(T,Z,linestyle='',marker='+',markersize=4)
30 plt.plot(T,Z_fit,linewidth=1)
31 plt.xlabel('temps (s)')
32 |plt.ylabel('$z(t)$ (m)')
33 |plt.show()
```
La liste p contient les valeurs optimisées des paramètres A, B, w, phi, tau.

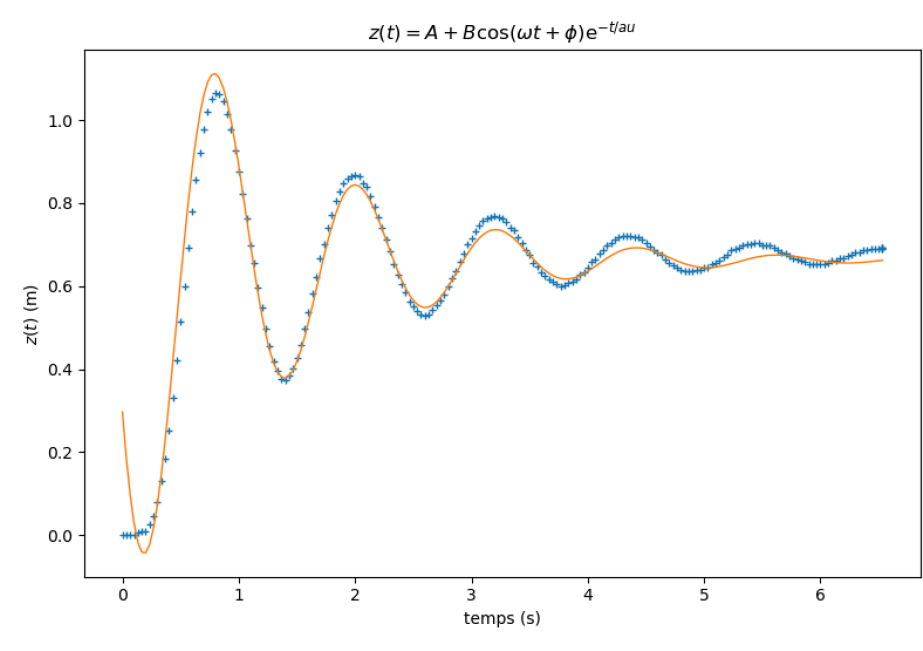